### **МИНИСТЕРСТВО ОБРАЗОВАНИЯ НОВГОРОДСКОЙ ОБЛАСТИ ОГА ПОУ «Новгородский торгово-технологический техникум»**

УТВЕРЖДАЮ: Заместитель директора по  $\sqrt{s/2}$  08 2021 r.

## **РАБОЧАЯ ПРОГРАММА УЧЕБНОЙ ДИСЦИПЛИНЫ**

**\_\_\_\_\_\_\_\_\_\_\_\_\_\_\_\_\_\_\_\_\_\_\_\_\_\_\_\_\_\_\_\_\_\_\_\_\_\_\_\_\_\_\_\_\_\_\_\_**

# **ИНФОРМАТИКА И ИНФОРМАЦИОННЫЕ ТЕХНОЛОГИИ В ПРОФЕССИОНАЛЬНОЙ ДЕЯТЕЛЬНОСТИ**

43.02.14 Гостиничное дело *по программе подготовки специалистов среднего звена социально - экономического профиля*

Квалификация выпускника – специалист по гостеприимству

Великий Новгород, 2020

Рабочая программа учебной дисциплины «Информатика и информационные технологии в профессиональной деятельности» разработана в соответствии с требованиями Федерального государственного образовательного стандарта по специальности среднего профессионального образования 43.02.14 Гостиничное дело, утвержденного Приказом Минобрнауки России № 1552 от 09.12.2016г. и учебным планом

Организация-разработчик: областное государственное автономное профессиональное образовательное учреждение «Новгородский торгово технологический техникум»

Разработчики: Глозман И.Г - *преподаватель* Кравченко С.В. – *методист УМО*

# **СОДЕРЖАНИЕ**

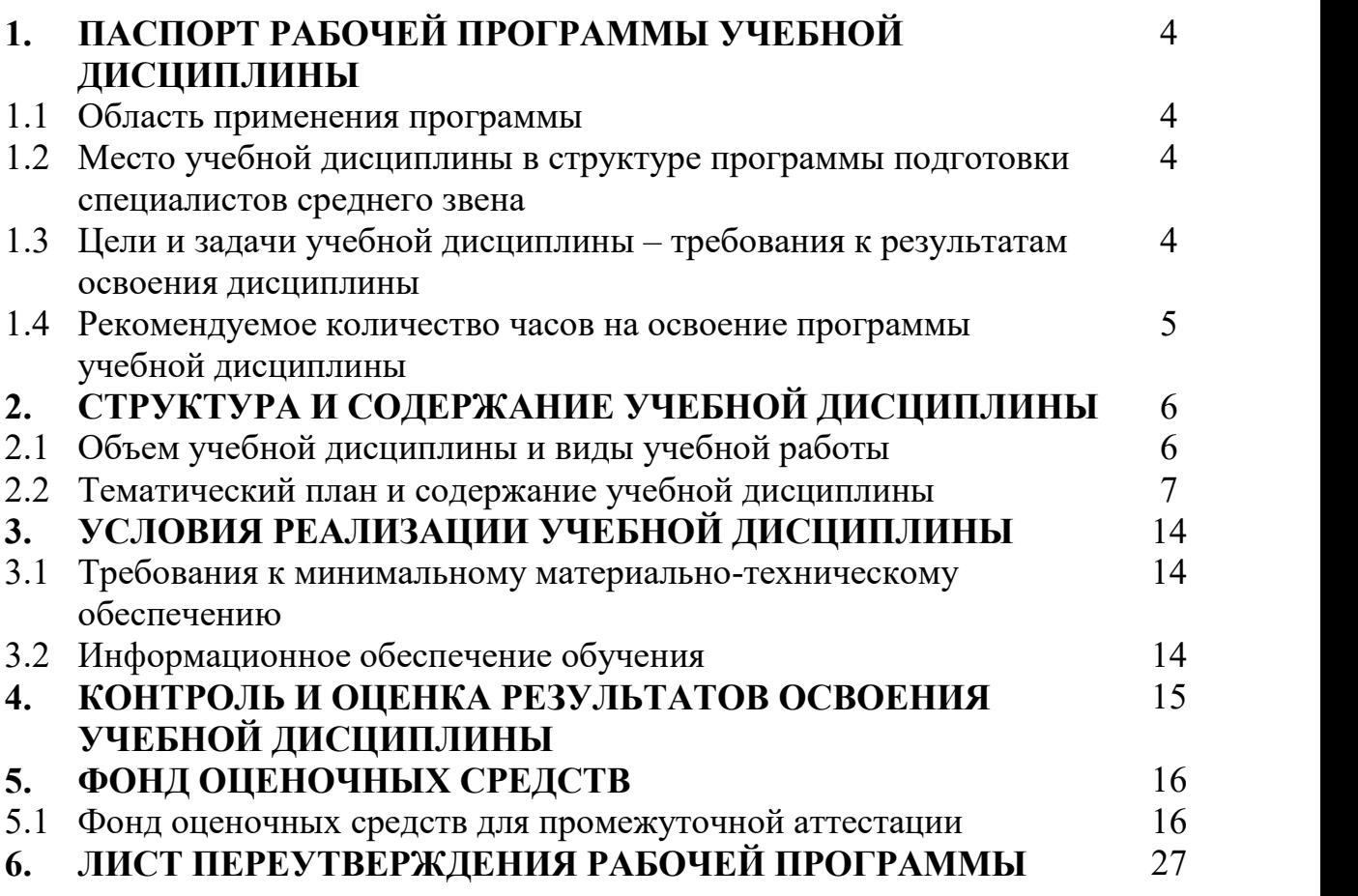

## **1.ПАСПОРТ РАБОЧЕЙ ПРОГРАММЫ УЧЕБНОЙ ДИСЦИПЛИНЫ**

## **Информатика и информационные технологии в профессиональной деятельности**

**\_\_\_\_\_\_\_\_\_\_\_\_\_\_\_\_\_\_\_\_\_\_\_\_\_\_\_\_\_\_\_\_\_\_\_\_\_\_\_\_\_\_\_\_\_\_\_\_\_\_\_\_\_\_\_\_\_\_\_\_\_\_\_\_\_\_**

#### **1.1 Область применения программы**

Рабочая программа учебной дисциплины «Информатика и информационные технологии в профессиональной деятельности» является частью основной профессиональной образовательной программы в соответствии с ФГОС по специальности СПО базовой подготовки 43.02.14 Гостиничное дело.

Программа учебной дисциплины может быть использована в дополнительном профессиональном образовании (в программах повышения квалификации).

#### **1.2 Место учебной дисциплины в структуре основной профессиональной образовательной программы**

Учебная дисциплина «Информатика и информационные технологии в профессиональной деятельности» входит в математический и общий естественнонаучный цикл (ЕН01).

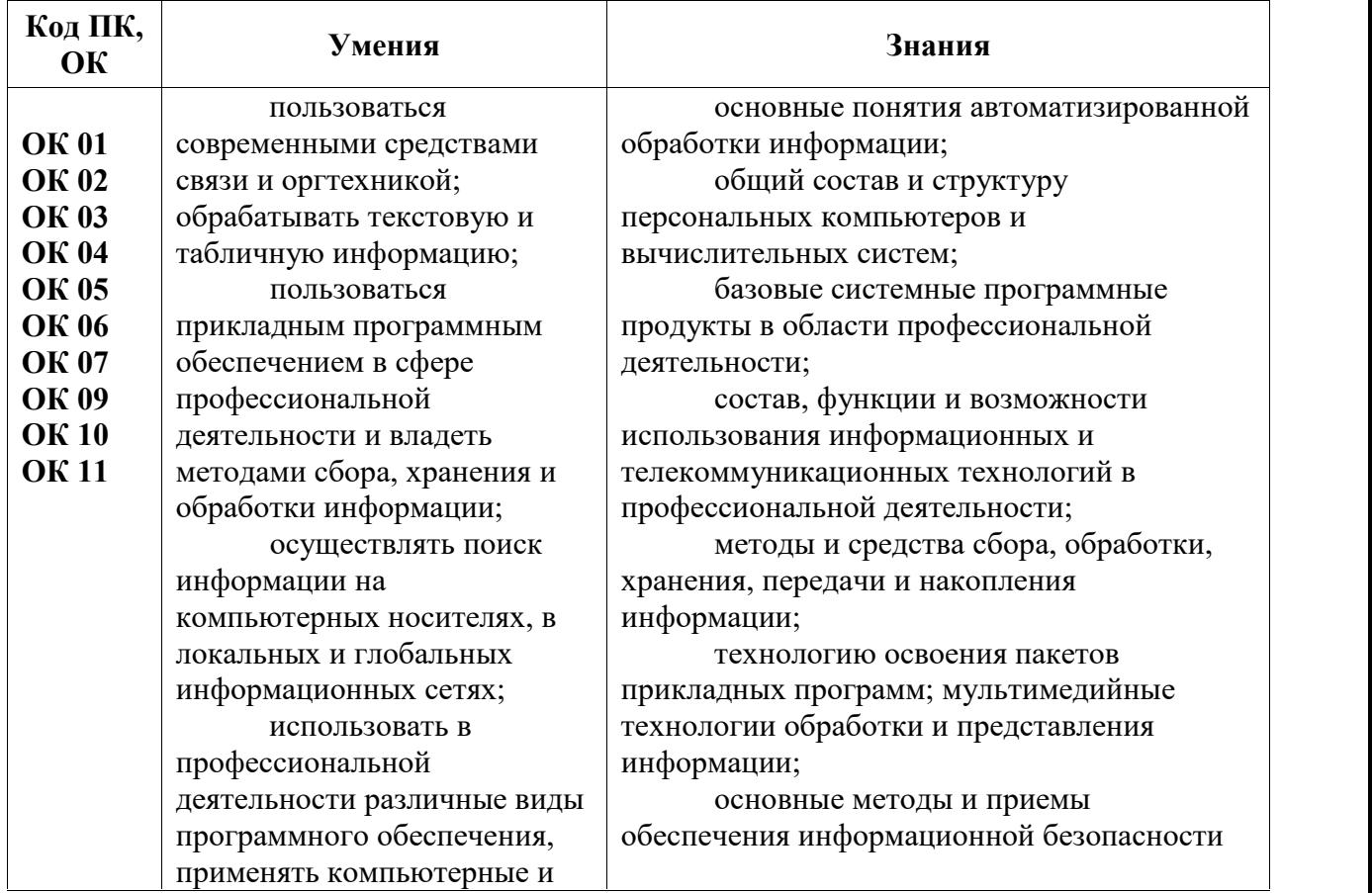

#### **1.2 Цели и задачи учебной дисциплины - требования к результатам освоения учебной дисциплины:**

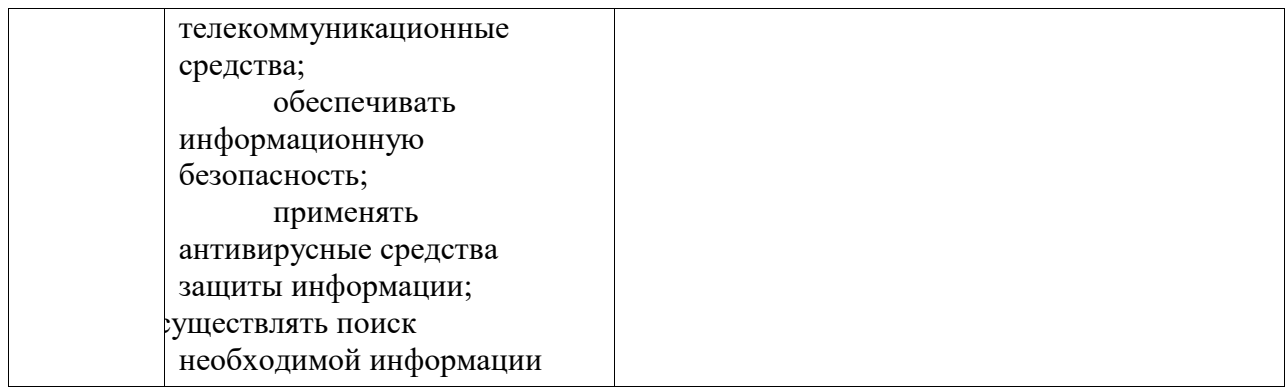

В результате освоения учебной дисциплины формируются компетенции, включающие в себя способность:

ОК01.Выбирать способы решения задач профессиональной деятельности, применительно к различным контекстам.

ОК02.Осуществлять поиск, анализ и интерпретацию информации, необходимой для выполнения задач профессиональной деятельности.

ОК03.Планировать и реализовывать собственное профессиональное и личностное развитие.

ОК04.Работать в коллективе и команде, эффективно взаимодействовать с коллегами, руководством, клиентами.

ОК05.Осуществлять устную и письменную коммуникацию на государственном языке с учетом особенностей социального и культурного контекста.

ОК06.Проявлять гражданско-патриотическую позицию, демонстрировать осознанное поведение на основе традиционных общечеловеческих ценностей.

ОК07.Содействовать сохранению окружающей среды, ресурсосбережению, эффективно действовать в чрезвычайных ситуациях.

ОК09.Использовать информационные технологии в профессиональной деятельности.

ОК10.Пользоваться профессиональной документацией на государственном и иностранном языках.

ОК11.Планировать предпринимательскую деятельность в профессиональной сфере.

ПК1.1.Планировать потребности службы приема и размещения в материальных ресурсах и персонале.

ПК1.2.Организовывать деятельность работников службы приема и размещения в соответствии с текущими планами и стандартами гостиницы.

ПК 1.3. Контролировать текущую деятельность работников службы приема и размещения для поддержания требуемого уровня качества.

ПК 2.1. Планировать потребности службы питания в материальных ресурсах и персонале.

ПК2.2.Организовывать деятельность работников службы питания в соответствии с текущими планами и стандартами гостиницы.

ПК 2.3. Контролировать текущую деятельность работников службы питания для поддержания требуемого уровня качества обслуживания гостей.

ПК3.1.Планировать потребности службы обслуживания и эксплуатации номерного фонда в материальных ресурсах и персонале.

ПК3.2.Организовывать деятельность работников службы обслуживания и эксплуатации номерного фонда в соответствии с текущими планами и стандартами гостиницы.

ПК3.3.Контролировать текущую деятельность работников службы обслуживания и эксплуатации номерного фонда для поддержания требуемого уровня качества обслуживания гостей.

ПК4.1.Планировать потребности службы бронирования и продаж в материальных ресурсах и персонале.

ПК 4.2.Организовывать деятельность работников службы бронирования и продаж в соответствии с текущими планами и стандартами гостиницы.

ПК4.3.Контролировать текущую деятельность работников службы бронирования и продаж для поддержания требуемого уровня качества обслуживания гостей.

## **1.4 Рекомендуемое количество часов на освоение рабочей программы учебной дисциплины:**

Максимальной учебной нагрузки обучающегося - **152 часа,** в том числе:

обязательной аудиторной учебной нагрузки обучающегося - **134 часа**; самостоятельной работы обучающегося **– 6 часов.**

## **2. СТРУКТУРА И СОДЕРЖАНИЕ УЧЕБНОЙ ДИСЦИПЛИНЫ 2.1 Объем учебной дисциплины и виды учебной работы**

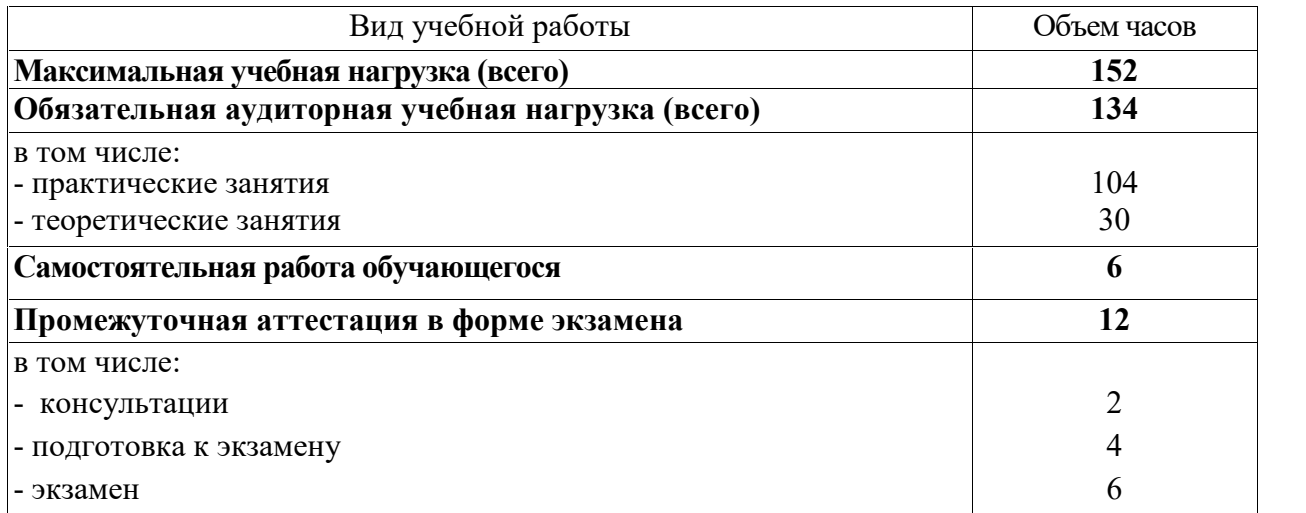

#### **2.2 Тематический план и содержание учебной дисциплины «Информатика и информационные технологии в профессиональной деятельности»**

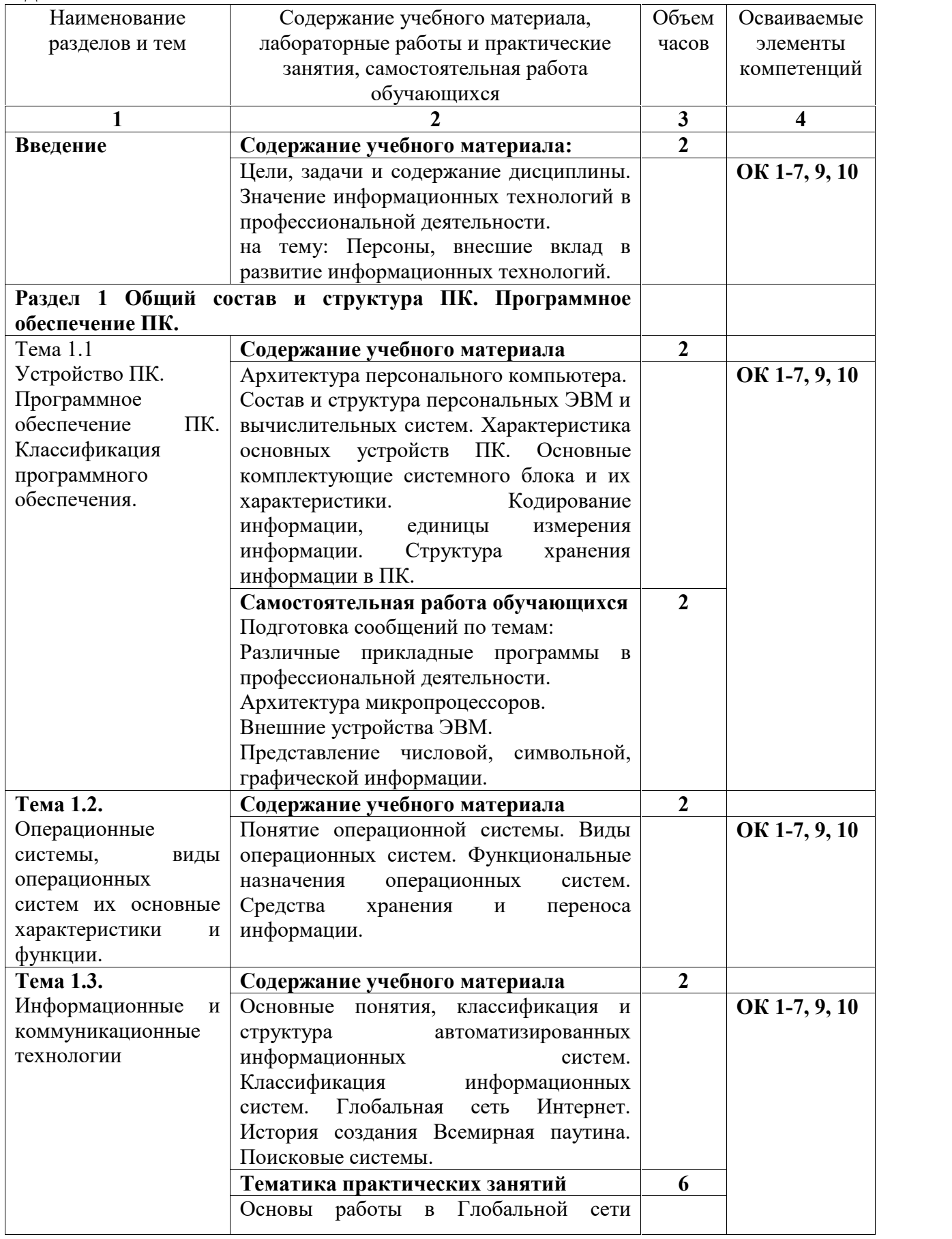

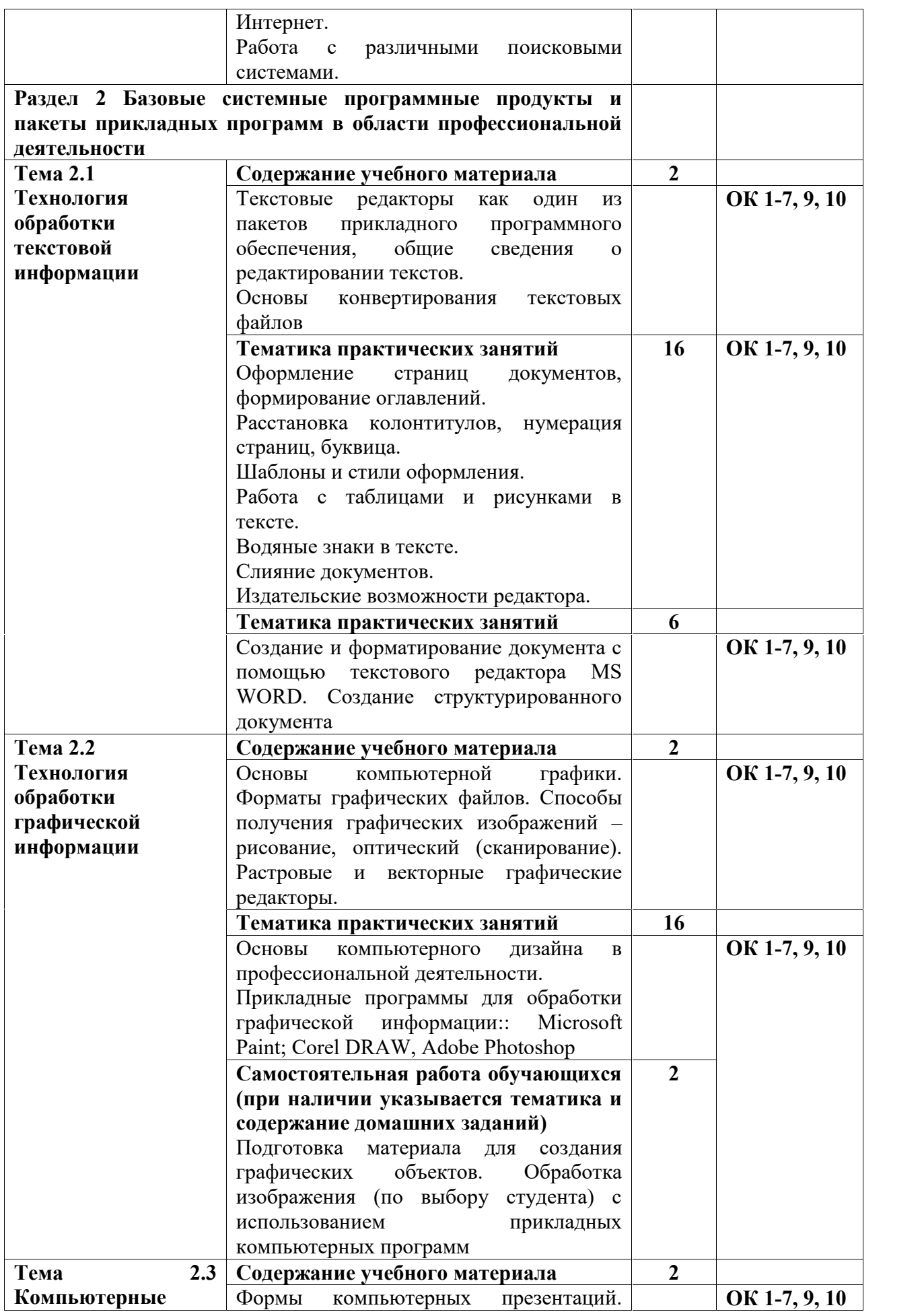

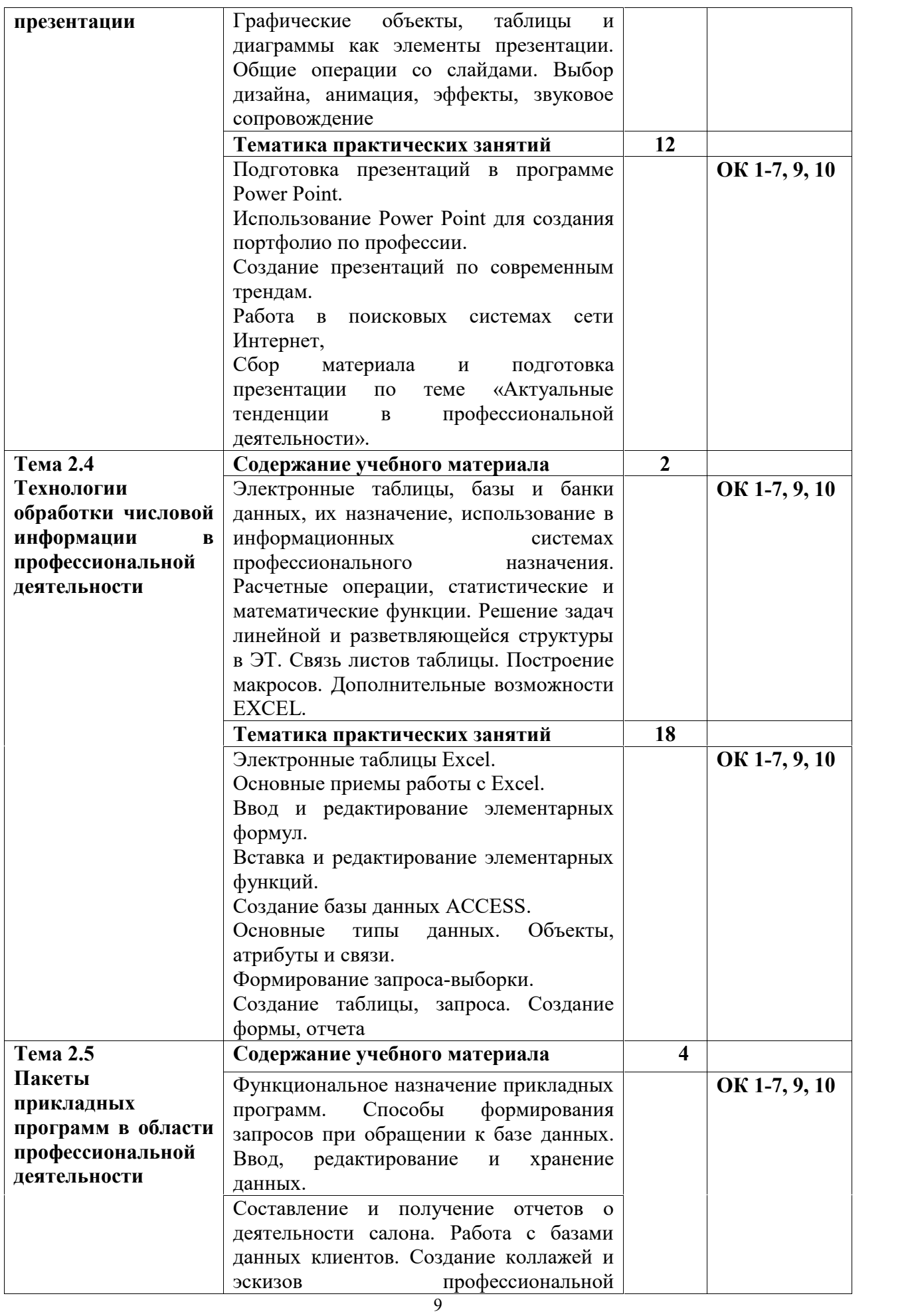

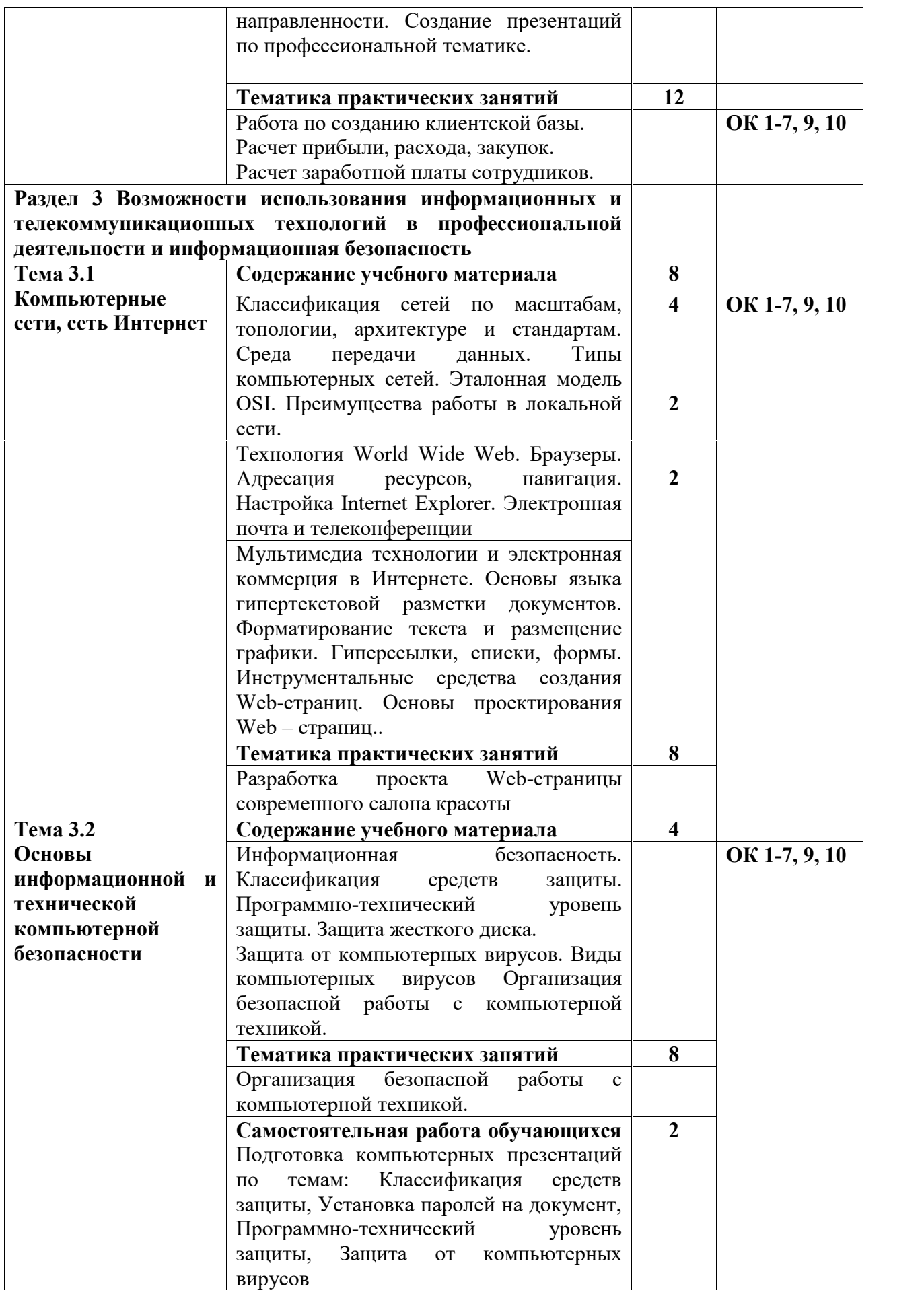

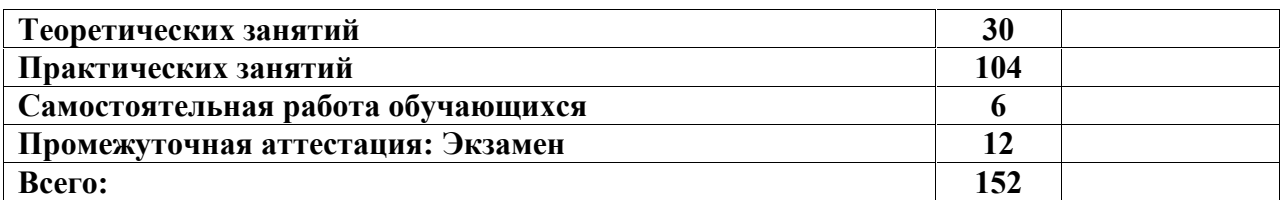

## **3.УСЛОВИЯ РЕЛИЗАЦИИ УЧЕБНОЙ ДИСЦИПЛИНЫ**

#### **3.1Требования к минимальному материально-техническому обеспечению**

Реализация программы дисциплины требует:

1. Наличия учебного кабинета информатики и информационных технологий Оборудование учебного кабинета:

- 1. Посадочные места по количеству обучающихся;
- 2. Рабочее место преподавателя;
- 3. Переносная мультимедийная аппаратура (по необходимости)

2. Наличия компьютерного класса для проведения практических работ (по необходимости).

Технические средства обучения

- 1. Компьютеры
- 2. Принтер
- 3. Программное обеспечение общего назначения

#### **3.2 Информационное обеспечение обучения**

#### **основные источники:**

1.Гагарина Л.Г. Информационные технологии: Учебное пособие / Л.Г. Гагарина, Я.О. Теплова, Е.Л. Румянцева и др.; Под ред. Л.Г. Гагариной - М.: ИД ФОРУМ: НИЦ ИНФРА-М, 2018. - 320 с.: 60x90 1/16. - (Профессиональное образование). (п) ISBN 978-5-8199-0608-8, 400 экз. Режим доступа: http://znanium.com/bookread2.php?book=471464

2.Михеева Е.В. Информационные технологии в профессиональной деятельности: учеб. пособие для студ. учреждений сред. проф. образования / Е. В. Михеева. - 11-е изд., стер. - М.: Издательский центр «Академия», 2017. - 384 с.

3.Федотова Е.Л. Информационные технологии в профессиональной деятельности: Учебное пособие / Е.Л. Федотова. - М.: ИД ФОРУМ: НИЦ ИНФРА-М, 2017. – 368с.: ил.; 60x90 1/16. - (Профессиональное образование). Режим доступа: http://znanium.com/bookread2.php?book=484751

#### **дополнительные источники:**

1.Михеева Е.В. Практикум по информационным технологиям в профессиональной деятельности: учебное пособие для студ. учреждений сред. проф. Образования / Е.В. Михеева. - 14-е изд., стер. - М.: Издательский центр "Академия", 2013. - 256 с.

2.Коробов Н.А. Информационные технологии в сфере торговли и коммерции: учеб. Пособие для учреждений сред. Проф. Образования / Н.А. Коробов, Е.Н. Власова. - М.: Издательский центр «Академия», 2013. - 256 с.

3.Михеева Е.В. Практикум по информационным технологиям в профессиональной деятельности экономиста и бухгалтера: учебное пособие для студ. учреждений сред. проф. Образования / Е.В. Михеева и др. - 7-е изд., стер. - М.: Издательский центр "Академия", 2014. - 352с.

4.Ничепорук, Н. Б., Зубарев, С.Л., Пшеничнов М,П. Консультант Плюс: учимся на примерах. Учебно-методическое пособие для студентов, обучающихся по направлению «Экономика». — М.: ООО «Консультант: АСУ», 2018. — 96 с.

#### **интернет-ресурсы**

1.http://www.iot.ru – портал Информационных образовательных технологий.

2.http://www.komitet5.km.duma.gov.ru – сайт Комитета Государственной Думы по информационной политике, информационным технологиям и связи.

3.http://biznit.ru – сайт о применении информационных технологий в различных областях.

4.www.consultant.ru – официальный сайт ЗАО «Консультант Плюс».

5.www.garant.ru – официальный сайт ООО «НПП Гарант-Сервис».В.Л. Камынин,

## **4.КОНТРОЛЬ И ОЦЕНКА РЕЗУЛЬТАТОВ ОСВОЕНИЯ УЧЕБНОЙ ДИСЦИПЛИНЫ**

Контроль и оценка результатов освоения учебной дисциплины осуществляется преподавателем в процессе проведения теоретических и практических занятий, защиты презентаций, заслушивания сообщений, докладов, контрольного тестирования, а также выполнения обучающимися индивидуальных заданий.

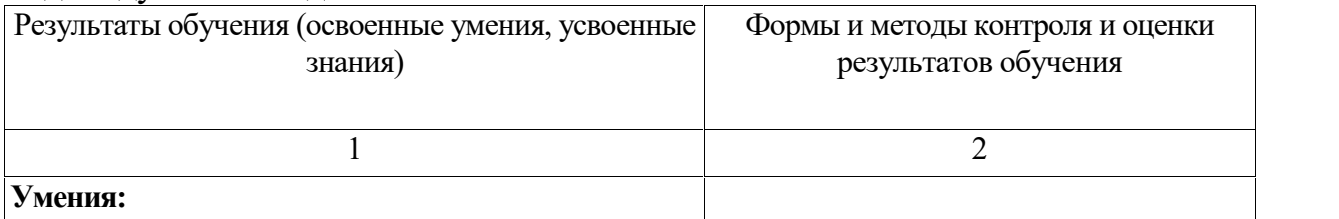

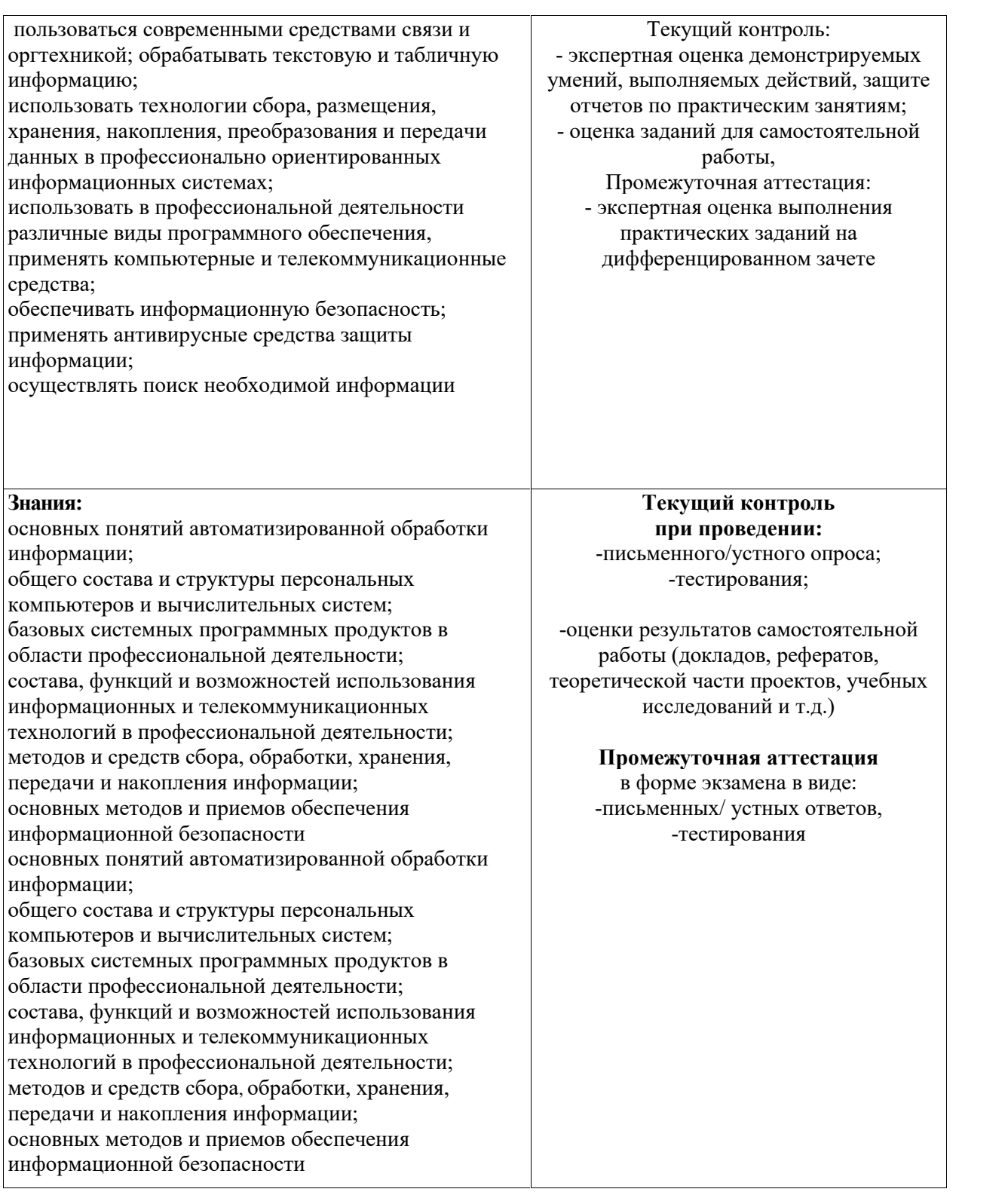

## **5.ФОНД ОЦЕНОЧНЫХ СРЕДСТВ**

## **ФОНД ОЦЕНОЧНЫХ СРЕДСТВ ДЛЯ ПРОМЕЖУТОЧНОЙ АТТЕСТАЦИИ ИНФОРМАТИКА И ИНФОРМАЦИОННЫЕ ТЕХНОЛОГИИ В ПРОФЕССИОНАЛЬНОЙ ДЕЯТЕЛЬНОСТИ 5.1 Материалы для подготовки к промежуточной аттестации**

#### **Примерный перечень вопросов к экзамену**

1.Современные требования работодателей к специалисту - парикмахеров в области информационных технологий.

2.Основные понятия информационных технологий.

3.Поколения информационных систем. Классификация информационных систем.

4.Прикладное программное обеспечение.

5.Операционные системы семейства Windows.

5.Файловые менеджеры.

6.Правовое регулирование рынка информационных продуктов и услуг. 7.Возможности текстового процессора MS WORD.

Классификация и возможности графических редакторов.

8.Использование стандартных функций MS Excel в профессиональной деятельности специалиста парикмахерского дела.

9.Использование СУБД Access для решения профессиональных задач.

10.Основные понятия и способы организации презентаций в среде MS POWER POINT.

11.Периферийное оборудование персональных компьютеров.

12.Понятие систем автоматизации бухгалтерского учета, их разновидности, принципы работы.

13.Основные понятия справочно – поисковых систем.

14.Правовая информация: виды, особенности и требования с позиций автоматизации организационного управления.

15.Организация поиска нормативных документов в справочно-правовой системе «Консультант-Плюс».

16.Особенности разных комплектов справочно – поисковых систем.

17.Поиск дополнительной информации к документу: значок «i» и гиперссылки.

18.Компьютерные сети, общие понятия поиска в сети.

19.Классификация компьютерных сетей.

20.Глобальная сеть Интернет. Подходы к сетевому взаимодействию.

21.Основные сервисы Интернета.

22.Информационная безопасность.

23.Защита информации от вирусных атак.

24.Правовая ответственность за использование нелицензионного программного обеспечения

25.Программные средства для специальности парикмахерское дело.

26.Электронные коммуникации в практической деятельности.

27.Web-ресурсы, полезные для специалиста парикмахерского дела.

#### **Примерные практические задания для подготовки к экзамену «Электронные таблицы»**

1) В ячейке B1 записана формула **=2\*\$A1**. Какой вид приобретет формула, после того как ячейку B1 скопируют в ячейку C2?

1)  $=2*SB1$  2)  $=2*SA2$  3)  $=3*SA2$  4)  $=3*SB2H$ 

2) Дан фрагмент электронной таблицы:

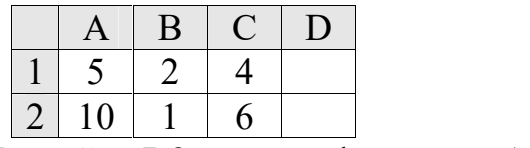

В ячейку D2 введена формула **=А2\*В1+С1**. В результате в ячейке D2 появится значение:

- 1) 6 2) 14 3) 16 4) 24
- 3) В ячейке А1 электронной таблицы записана формула **=D1-\$D2**. Какой вид приобретет формула после того, как ячейку А1 скопируют в ячейку В1?

1) **=E1-\$E2** 2) **=E1-\$D2** 3) **=E2-\$D2** 4) **=D1-\$E2**

4) В электронной таблице значение формулы **=СРЗНАЧ(A6:C6)** равно (**- 2**). Чему равно значение формулы **=СУММ(A6:D6)**, если значение ячейки D6 равно 5?

$$
1) 1 \t 2) -1 \t 3) -3 \t 4) 7
$$

5) На рисунке приведен фрагмент электронной таблицы. Определите, чему будет равно значение, вычисленное по следующей формуле **=СУММ(B1:C4)+F2\*E4–A3**

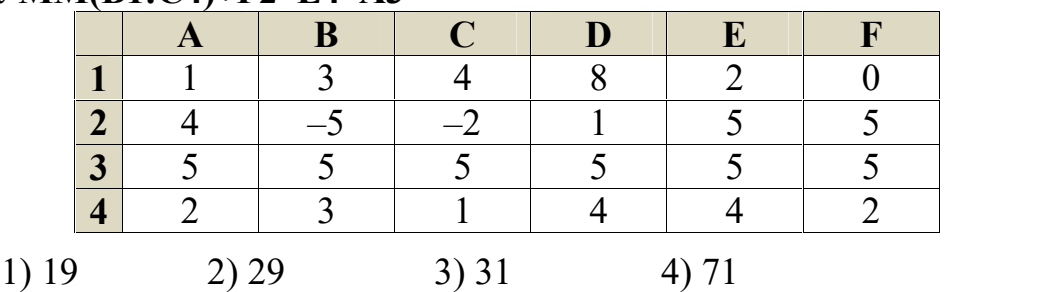

6) Дан фрагмент электронной таблицы:

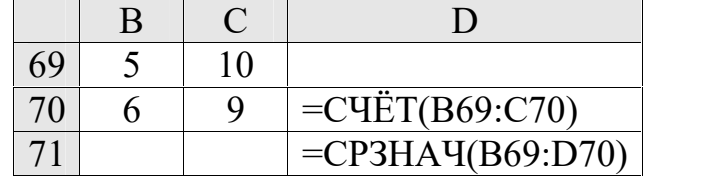

После перемещения содержимого ячейки C70 в ячейку C71 значение в ячейке D71 изменится по абсолютной величине на:

1) 2,2 2) 2,0 3) 1,05 4) 0,8

7) Дан фрагмент электронной таблицы:

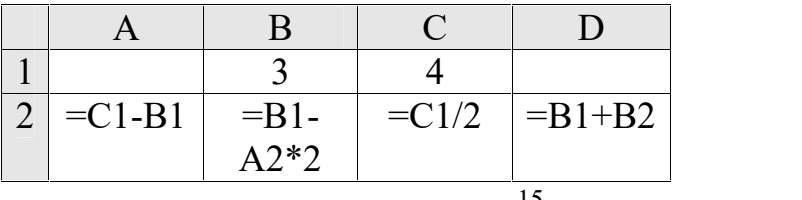

После выполнения вычислений была построена диаграмма по значениям диапазона ячеек A2:D2. Укажите получившуюся диаграмму.

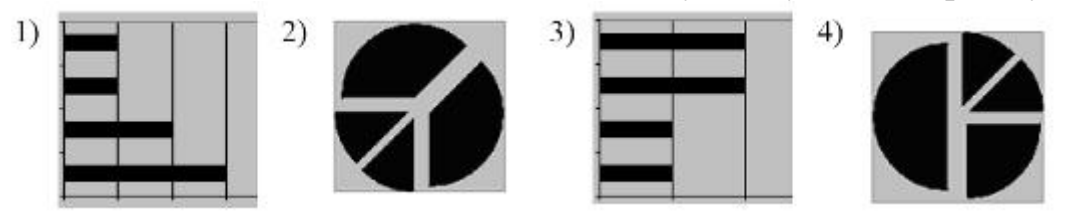

8) В телеконференции учителей физико-математических школ принимают участие 100 учителей. Среди них есть учителя математики (М), физики (Ф) и информатики (И). Учителя имеют разный уровень квалификации: каждый учитель либо не имеет категории вообще (без категории – БK), либо имеет II, I или высшую (ВК) квалификационную категорию. На диаграмме 1 отражено количество учителей с различным уровнем квалификации, а на диаграмме 2 – распределение учителей по предметам.

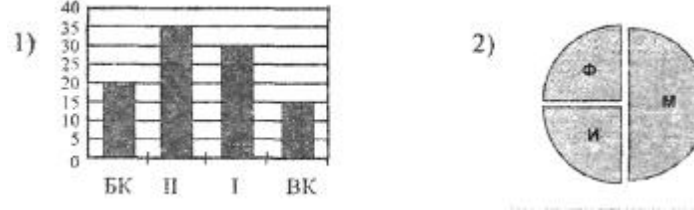

Имеются 4 утверждения:

A) Все учителя I категории могут являться учителями математики.

- Б) Все учителя I категории могут являться учителями физики.
- B) Все учителя информатики могут иметь высшую категорию.
- Г) Все учителя математики могут иметь II категорию.

Какое из этих утверждений следует из анализа обеих представленных диаграмм?'

1) A 2) B 3) B 4)  $\Gamma$ 

9) На диаграмме представлено количество участников тестирования в разных регионах России:

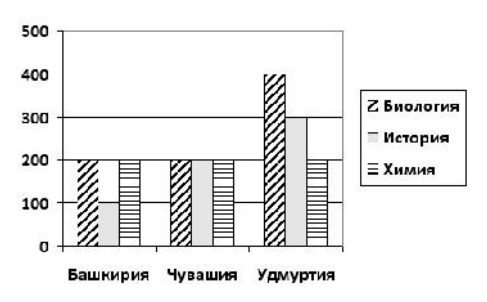

Какая из диаграмм правильно отражаем соотношение общего количества участников тестирования по регионам?

1) 2) 3) 4)

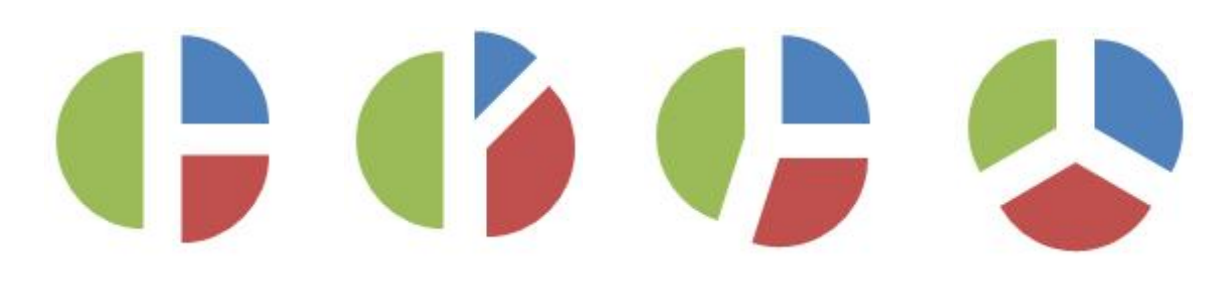

### **Практическая часть Задание № 1**

Создать таблицу и отформатировать ее по образцу. Содержание столбца «Кто больше» заполнить с помощью функции ЕСЛИ.

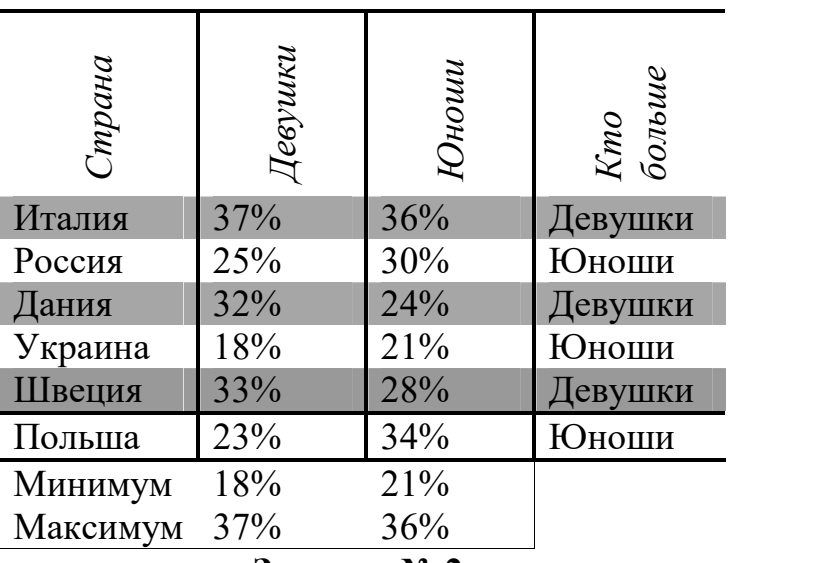

#### *Количество спортсменов среди учащейся молодежи.*

**Задание № 2**

1. Создать таблицу по образцу. Выполнить необходимые вычисления.

2. Отформатировать таблицу.

3. Построить сравнительную диаграмму (гистограмму) по уровням продаж разных товаров в регионах и круговую диаграмму по среднему количеству товаров.

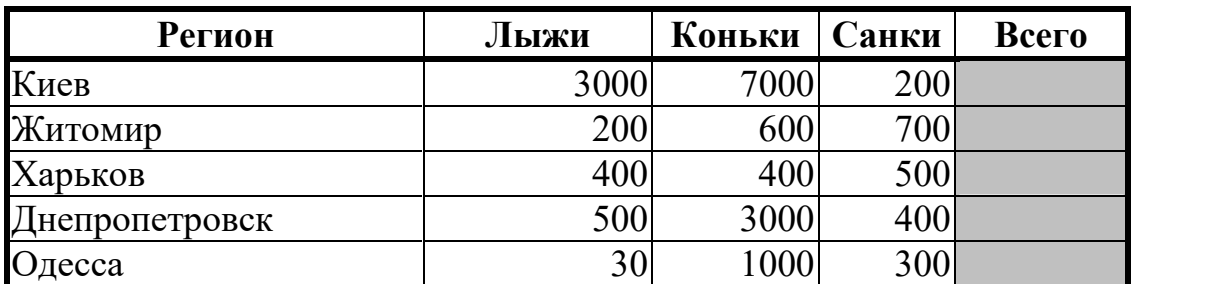

#### **Продажа товаров для зимних видов спорта.**

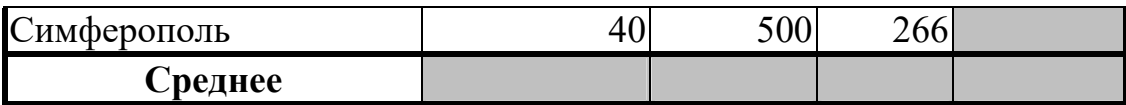

#### **Задание № 3**

1. Создать таблицу по образцу. Выполнить необходимые вычисления. *Всего затрат =Общий пробег \* Норма затрат*

2. Отформатировать таблицу.

3. Построить круговую диаграмму «Общий пробег автомобилей» с указанием процентных долей каждого и столбиковую диаграмму «Затраты на ремонт автомобилей».

4. С помощью средства Фильтр определить марки автомобилей, пробег которых превышает 40000 км и марки автомобилей, у которых затраты на техническое обслуживание превышают среднее.

#### **"Учет затрат на техническое обслуживание и текущий ремонт автомобилей"**

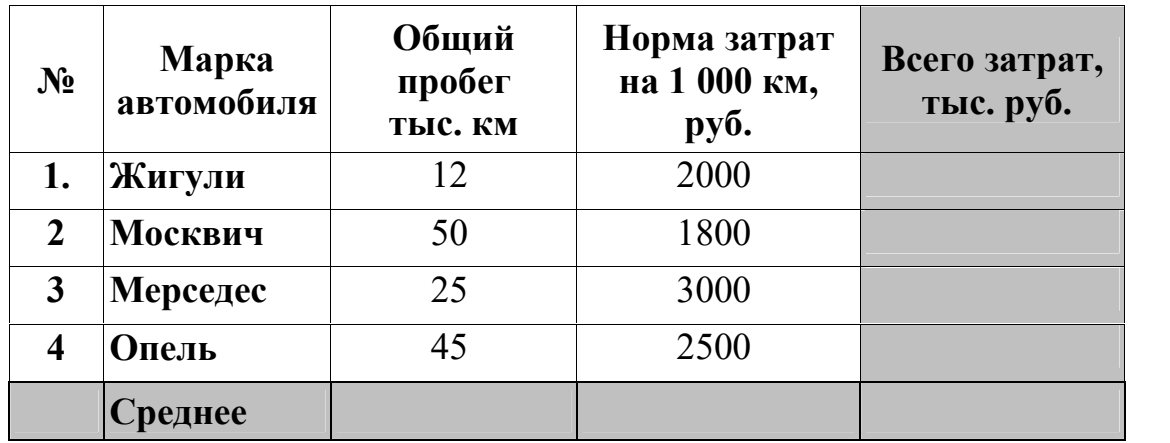

Оценка

«5» за 9-8 правильных ответов (тест) и 3 практических задания

«4» за 7-6 правильных ответов (тест) и 2 практических задания

«3» за 5 правильных ответов (тест) и 2 практических задания

«2» если правильных ответов 4 и меньше и меньше 2 практических заданий

#### **«Хранение и обработка информации в базах данных»** Вариант 1

1. Имеется таблица базы данных. Сколько в ней полей?

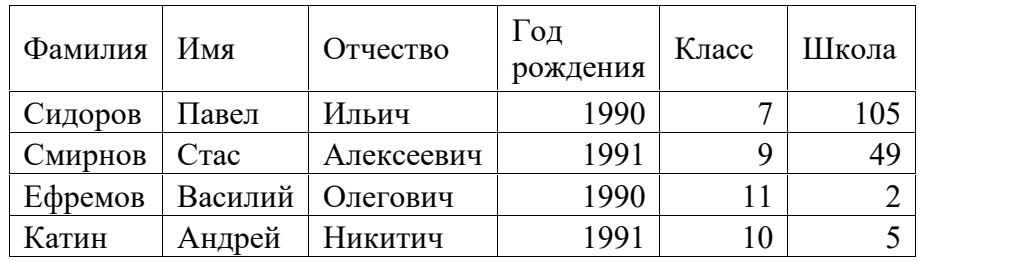

$$
1) 6 \t\t\t 2) 2 \t\t\t 3) 7 \t\t\t 4) 4
$$

2. Для какой из приведённых последовательностей цветных бусин истинно высказывание: (Первая бусина красная) **И** (Вторая бусина синяя) **И НЕ** (Последняя бусина жёлтая) (**К** – красный, **Ж** – жёлтый, **С** – синий, **З** – зелёный)?

1) КСКЖЗ 2) КСЗЖЖ 3) СКЗЖС 4) КСЖЗЖ

3. Для какого из приведённых имён истинно высказывание: **НЕ** (Третья буква гласная) **И** (Четвёртая буква согласная)?

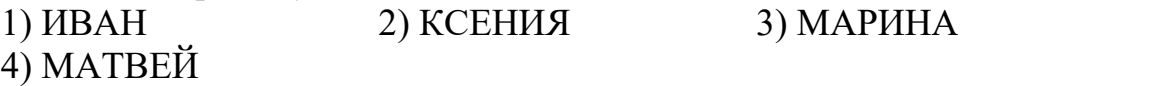

4. Ниже в табличной форме представлен фрагмент базы данных о горных системах мира:

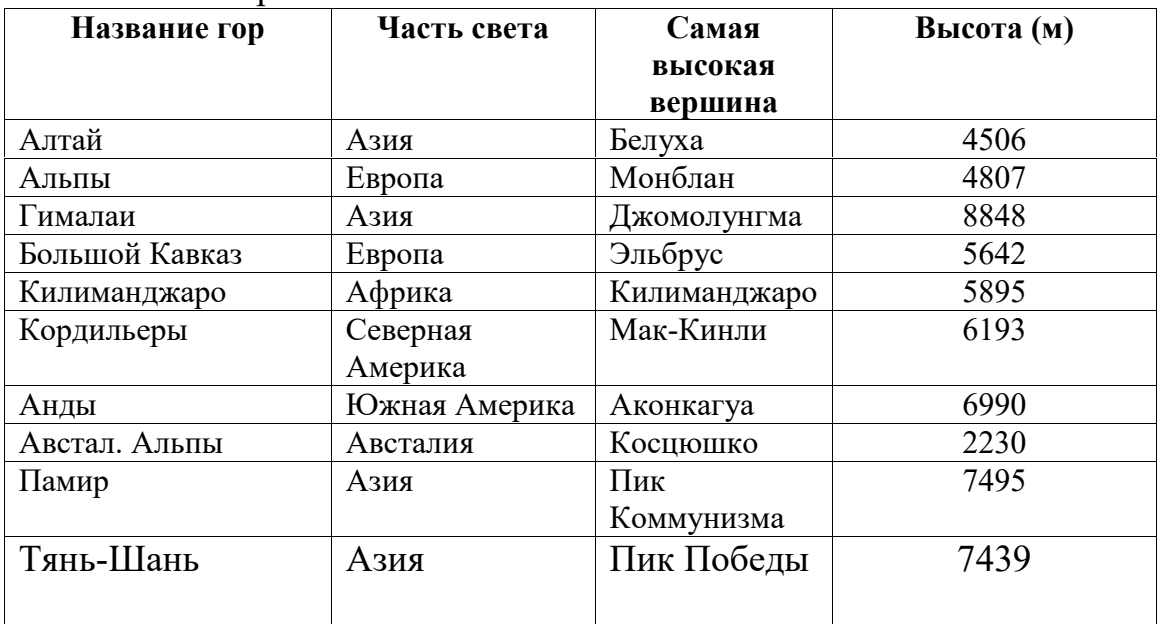

Сколько записей в данном фрагменте удовлетворяют условию

## **(Часть света = «Европа») ИЛИ (Высота < 5000)**?

В ответе укажите одно число – искомое количество записей.

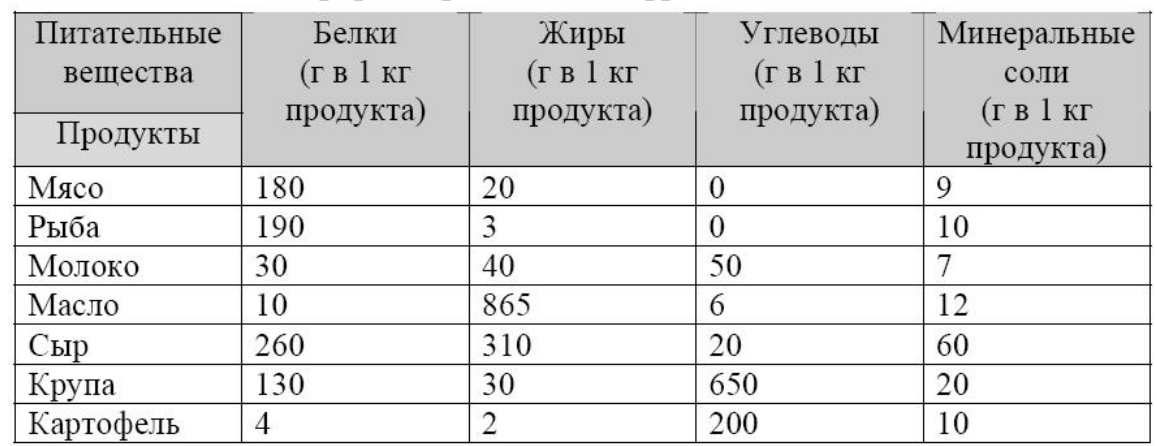

5. Ниже в табличной форме представлен фрагмент базы данных:

Сколько записей в данном фрагменте удовлетворяют условию **НЕ ((Белки > 100) И (Углеводы < 100))**?

В ответе укажите одно число – искомое количество записей.

#### **«Хранение и обработка информации в базах данных»** Вариант 2

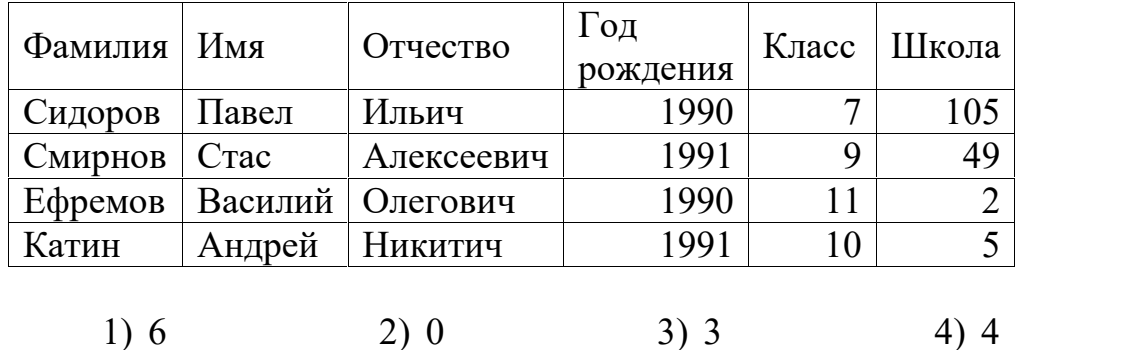

1. Имеется таблица базы данных. Сколько в ней числовых полей?

2. Для какой из приведённых последовательностей цветных бусин ложно высказывание: **НЕ** (Третья бусина красная) **И** (Последняя бусина жёлтая) **ИЛИ** (Первая бусина зелёная) **(К –** красный**, Ж –** жёлтый**, С –** синий**, З –** зелёный)?

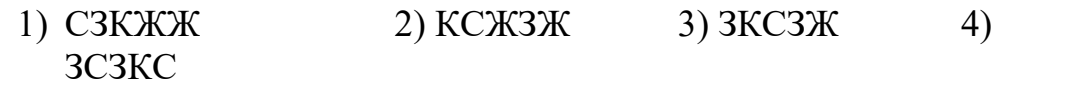

3. Для какого из приведённых имён ложно высказывание: **НЕ** (Первая буква согласная) **ИЛИ НЕ** (Вторая буква согласная)?

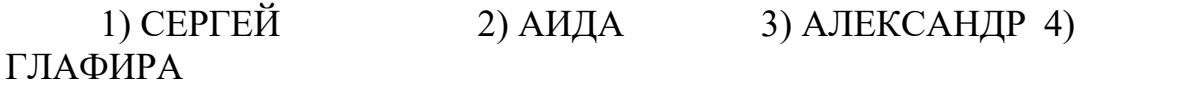

4.Ниже в табличной форме представлен фрагмент базы данных о погоде:

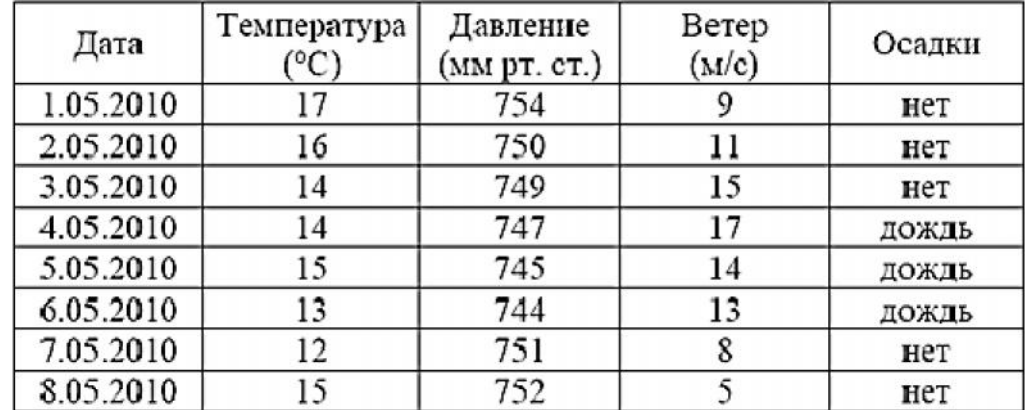

Сколько записей в данном фрагменте удовлетворяют условию **(Температура < 15) ИЛИ (Ветер > 10)**?

В ответе укажите одно число – искомое количество записей.

5.Ниже в табличной форме представлен фрагмент базы данных:

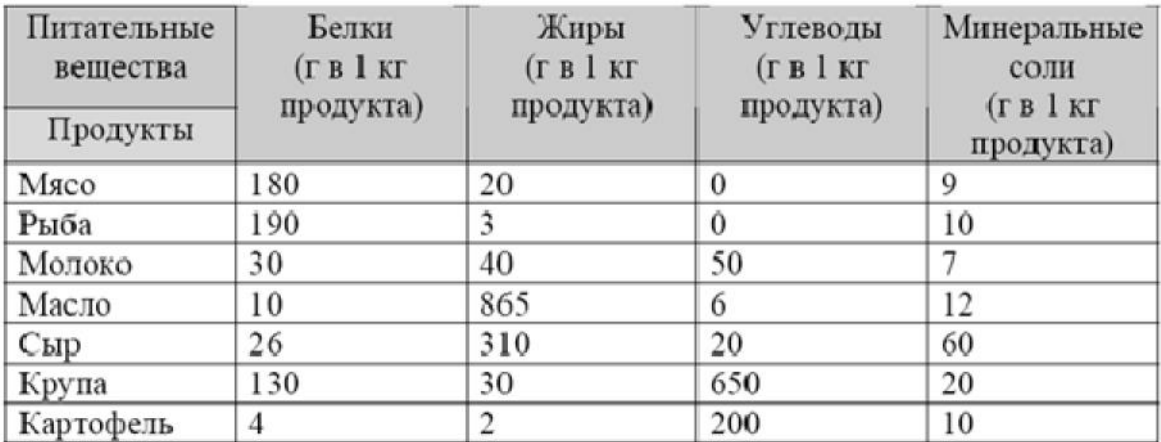

Сколько записей в данном фрагменте удовлетворяют условию **(Углеводы = 0) ИЛИ (Жиры < 10) И (Белки < 10)**?

В ответе укажите одно число – искомое количество записей.

#### **«Хранение и обработка информации в базах данных»** *Вариант 3*

1. Имеется таблица базы данных. Сколько в ней символьных полей?

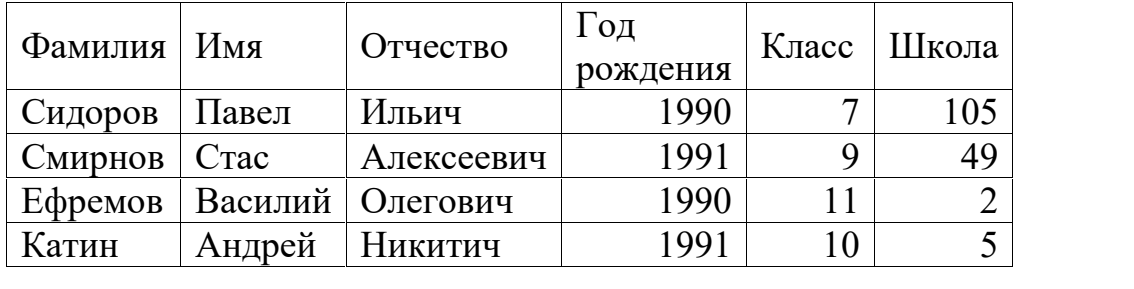

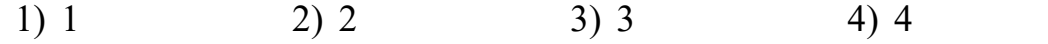

2. Для какого из приведённых имён истинно высказывание: **НЕ** (Вторая буква гласная) **И** (Последняя буква гласная)?

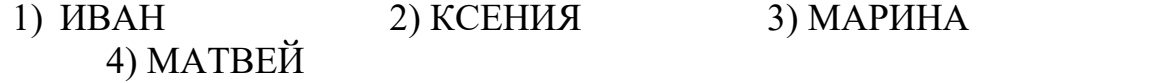

3. Для какого из приведённых имён ложно высказывание: **НЕ** (Первая буква гласная) **ИЛИ** (Последняя буква гласная)?

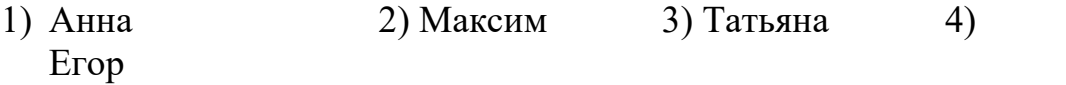

4.Ниже в табличной форме представлен фрагмент базы данных о погоде:

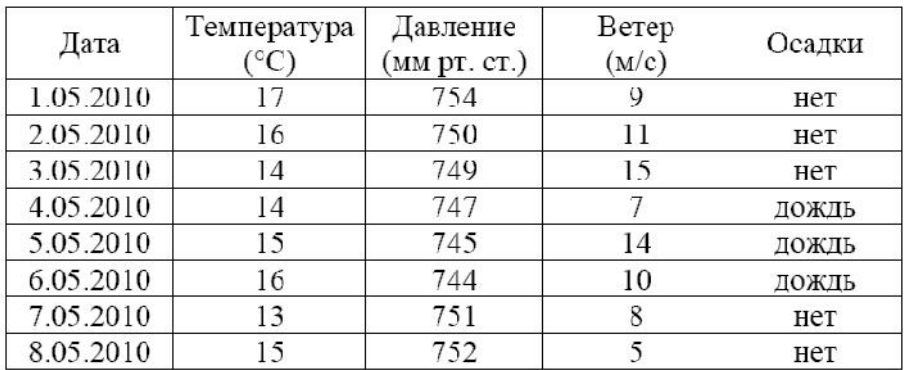

Сколько записей в данном фрагменте удовлетворяют условию **НЕ (Давление > 750) И (Температура > 14)**?

В ответе укажите одно число – искомое количество записей.

5.Ниже в табличной форме представлен фрагмент базы данных о результатах спартакиады школьников.

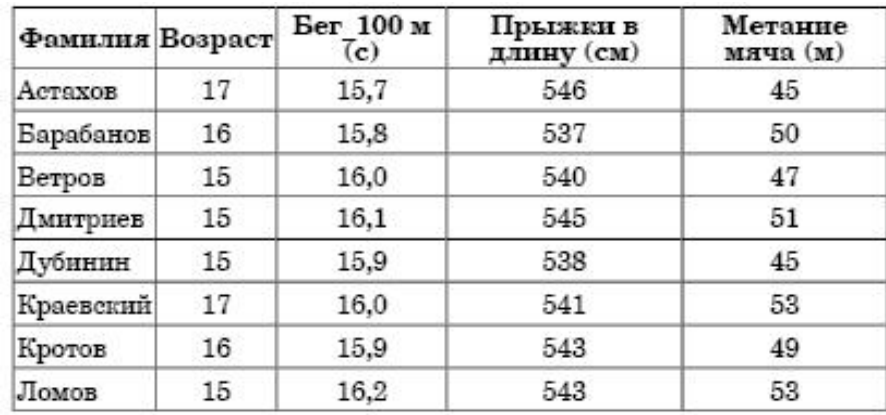

Сколько записей в данном фрагменте удовлетворяют условию **(Возраст > 16) ИЛИ (Бег\_100м < 16.0)**?

В ответе укажите одно число – искомое количество записей.

#### Оценка

- «5» за 5 правильных ответов
- «4» за 4 правильных ответов
- «3» за 3 правильных ответов
- «2» если правильных ответов 2 и меньше

#### **Система «Консультант Плюс»** *Вариант 1*

1. Найдите действующий в настоящее время закон о бухгалтерском учете и сохраните его в файл (в формате pdf для электронных книг).

2. Выясните, с какого момента выбывшие основные средства исключаются из налогооблагаемого имущества по налогу на имущество организаций.

Установите закладку на фрагмент документа с ответом на вопрос.

3. Найдите статью, опубликованную в журнале «Главная книга» в 2018 г., в которой рассматривается прием на работу стажера. Поставьте закладку на найденный документ.

4. Найдите правила торговли дистанционным способом. Дополнительно выясните, можно ли продавать дистанционным способом БАД. Сохраните в папку найденные правила торговли и документы, касающиеся продажи БАДов дистанционным способом.

### *Вариант 2*

1. Вы с друзьями собирались на выходные в Санкт-Петербург. Но по семейным обстоятельствам поездку пришлось отложить. Выясните, какую часть от стоимости билета вы можете получить при условии, что вернули неиспользованный билет за 5 часов до отправления поезда.

2. Выясните, облагается ли налогом на доходы физических лиц вознаграждение за передачу в соответствии с п. 2 ст. 233 ГК РФ (часть первая) в государственную собственность клада, содержащего вещи, относящиеся к памятникам истории или культуры. На фрагменте документа, содержащем ответ на вопрос, поставьте закладку.

3. Найдите статью по вопросу взыскания ущерба с работников, опубликованную в журнале «Трудовое право» в 2018 г. Сохраните ее в файл в формате pdf.

4. Найдите статью Трудового кодекса РФ, касающуюся обязанностей работодателя по подготовке и переподготовке кадров. Выясните, в каких случаях (какими нормативными актами) установлена обязанность работодателя проводить повышение квалификации своих работников. Список соответствующих нормативных актов скопируйте в Word.

#### *Вариант 3*

1. Выясните, облагается ли НДФЛ возмещение командированному работнику расходов на зал VIP-обслуживания в аэропортах. Поставьте закладку на фрагмент документа, содержащий ответ на вопрос.

2. Выясните условия получения социального налогового вычета по расходам на лекарства. Установите закладку на фрагмент текста с ответом на вопрос. 3. Найдите и сохраните в файл (в формате PDF для электронных книг) статью о продаже мусора иностранцам, опубликованную в Финансовой газете в 2018 г.

4. В Налоговом кодексе найдите информацию по вопросу применения элек тронных счетов-фактур. Выясните, какие разъяснения дает Минфин РФ по данному вопросу.

## *Вариант 4*

1. Выясните, каковы последствия заведомо ложного вызова полиции. Найденный документ поставьте на контроль.

2. Выясните порядок расчета пени при нарушении срока уплаты налога.

Установите закладку на фрагмент документа с ответом на вопрос.

3. Найдите статью об обработке персональных данных в интернет-магазинах, опубликованную в 2018 г. в журнале «Главная книга». Сохраните ее в файл в формате pdf.

4. Выясните, какой штраф может быть назначен в соответствии со ст. 12.2 КОАП РФ за управление транспортным средством без одного из государственных регистрационных знаков. Найденный документ поставьте на контроль.

#### *Вариант 5*

1. Во второй части Налогового кодекса РФ найдите статью о тарифах страховых взносов в 2017-2020 гг. Изучите разъясняющие письма госорганов. Сохраните их в папку.

2. Выясните, должна ли организация удержать НДФЛ при выплате аванса физическому лицу по гражданско-правовому договору на выполнение работ. 3. Найдите книгу Семенихина В.В., изданную в 2018 г., в которой говорится о командировочных расходах. Поставьте на нее закладку.

4. Выясните, как изменились налоговые ставки по акцизам на подакцизные товары по сравнению с 1 апреля 2017 г. Известно, что этот вопрос регулируется ст. 193 Налогового кодекса РФ.

#### **5.2 Критерии оценки для проведения экзамена по дисциплине**

*Оценка «отлично»* выставляется обучающемуся, если он глубоко и прочно усвоил программный материал курса, исчерпывающе, последовательно, четко и логично его излагает, умеет тесно связывать теорию с практикой, свободно справляется с задачами и вопросами, правильно обосновывает принятые решения, владеет разносторонними навыками и приемами выполнения практических задач.

*Оценка «хорошо»* выставляется обучающемуся, если он твердо знает материал курса, грамотно и по существу его излагает, не допуская существенных неточностей в ответе на вопрос, правильно применяет творческие положения при решении практических задач, владеет необходимыми навыками и приемами их выполнения.

*Оценка «удовлетворительно»* выставляется обучающемуся, если он обладает знаниями только основного материала, но не усвоил материал в пределах дидактической единицы, допускает неточности, недостаточно правильные формулировки, нарушения логической последовательности в изложении программного материала, испытывает затруднения при выполнении практических задач или решает их с неточностями.

*Оценка «неудовлетворительно»* выставляется обучающемуся, если он не знает значительной части программного материала, допускает существенные ошибки при ответе, с большими затруднениями решает практические задачи или не справляется с ними самостоятельно.

### **5.3Методические материалы, определяющие процедуру оценивания по дисциплине**

Процедура оценивания результатов освоения программы дисциплины включает в себя оценку уровня сформированности компетенций обучающегося.

При сдаче экзамена:

 знания обучающегося могут проверяться при ответе на теоретические вопросы;

 степень владения умениями при выполнении практических работ и других заданий.

## **6.ЛИСТ ПЕРЕУТВЕРЖДЕНИЯ РАБОЧЕЙ ПРОГРАММЫ**

Рабочая программа: одобрена на 20\_\_/\_\_ учебный год и утверждена начальником учебно – методического отдела Владимировой Н.А. от  $\_\_$   $\_\_$ 

*(подпись)*

Рабочая программа: одобрена на 20\_\_/\_\_ учебный год и утверждена начальником учебно – методического отдела от  $\_\_$   $20$ <sub>\_\_</sub>г.

*(подпись)*